## **Hardware**

## **Twisted Pair Direktverbindung**

Um zwei Rechner über Twisted Pair (10 oder 100 Mbit) direkt ohne Hub verbinden zu können, muss man die Leitungen folgendermaßen kreuzen (Pin-Nummern vom  $R$  $(45)$ :

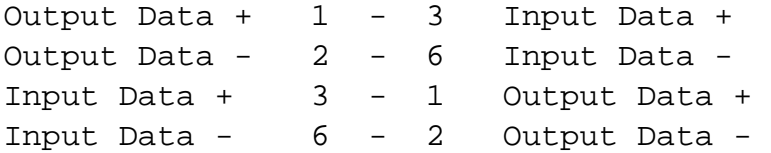

Am einfachsten geht das mit einer **RJ45 Doppeldose** : Dort einfach die 1/2-3/6 Kreuzverbindung auflegen und dann rechts und links Standard-Patchkabel rein und fertig ist der "Mini-Hub".

Bei 10/100 Mbit Karten muss man darauf achten, diese fest auf 100 MBit einzustellen, damit sie sich nicht selbständig auf 10 Mbit festlegen. Dies aber wirklich nur bei Direktverbindungen, wo kein Switch für die richtige Aushandlung der bestmöglichen Geschwindigkeit vorhanden ist.

Eindeutige ID: #23014 Verfasser: Christian Steinhoff Letzte Änderung: 2009-01-01 08:00